# **Search Engines & Metrics**

# **Vyhledávače & metriky**

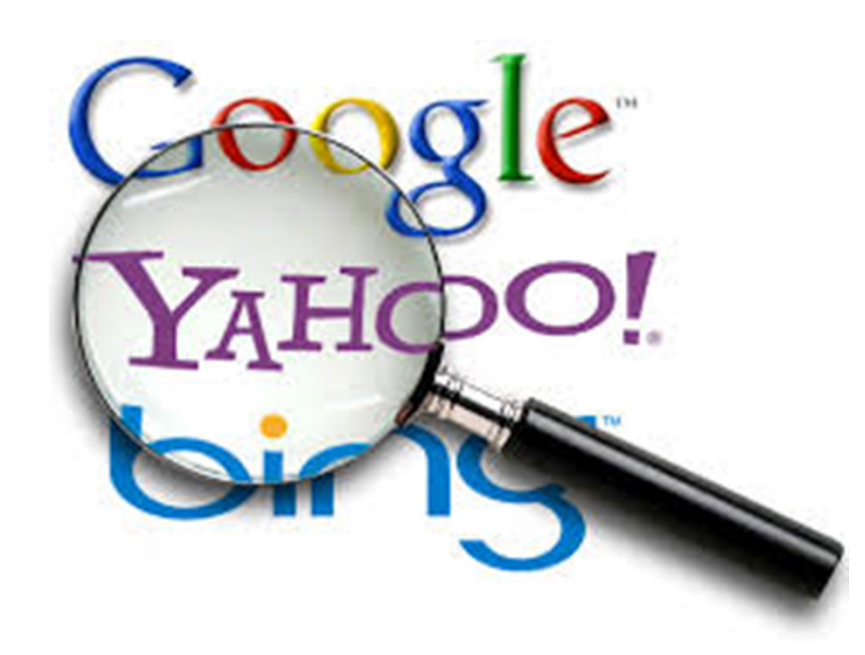

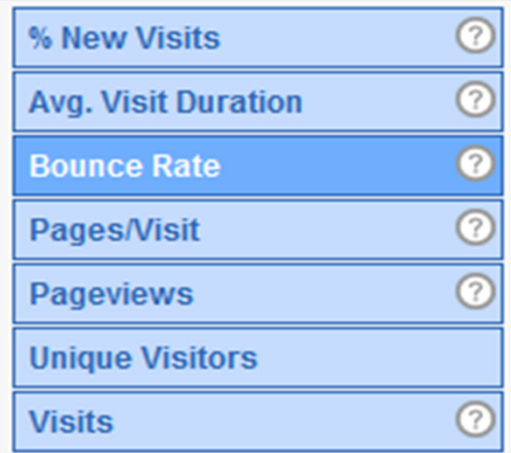

Please note that this presentation will also serve as class notes. Some slides will therefore contain more text and detail than traditional PPT slideshows.

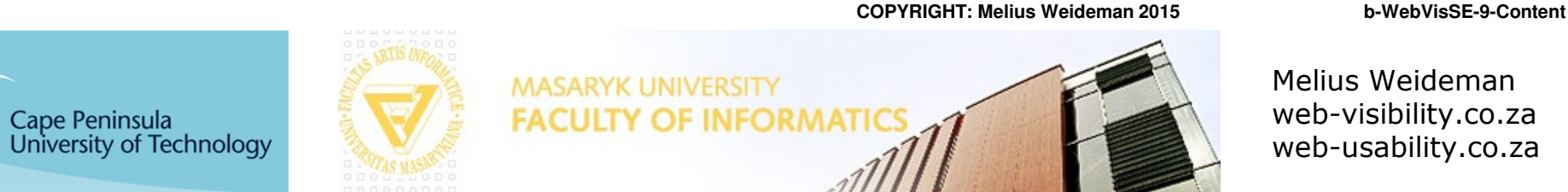

#### **Search Engines - Who's who**

**Who's who Vyhledávače - Kdo je kdo**

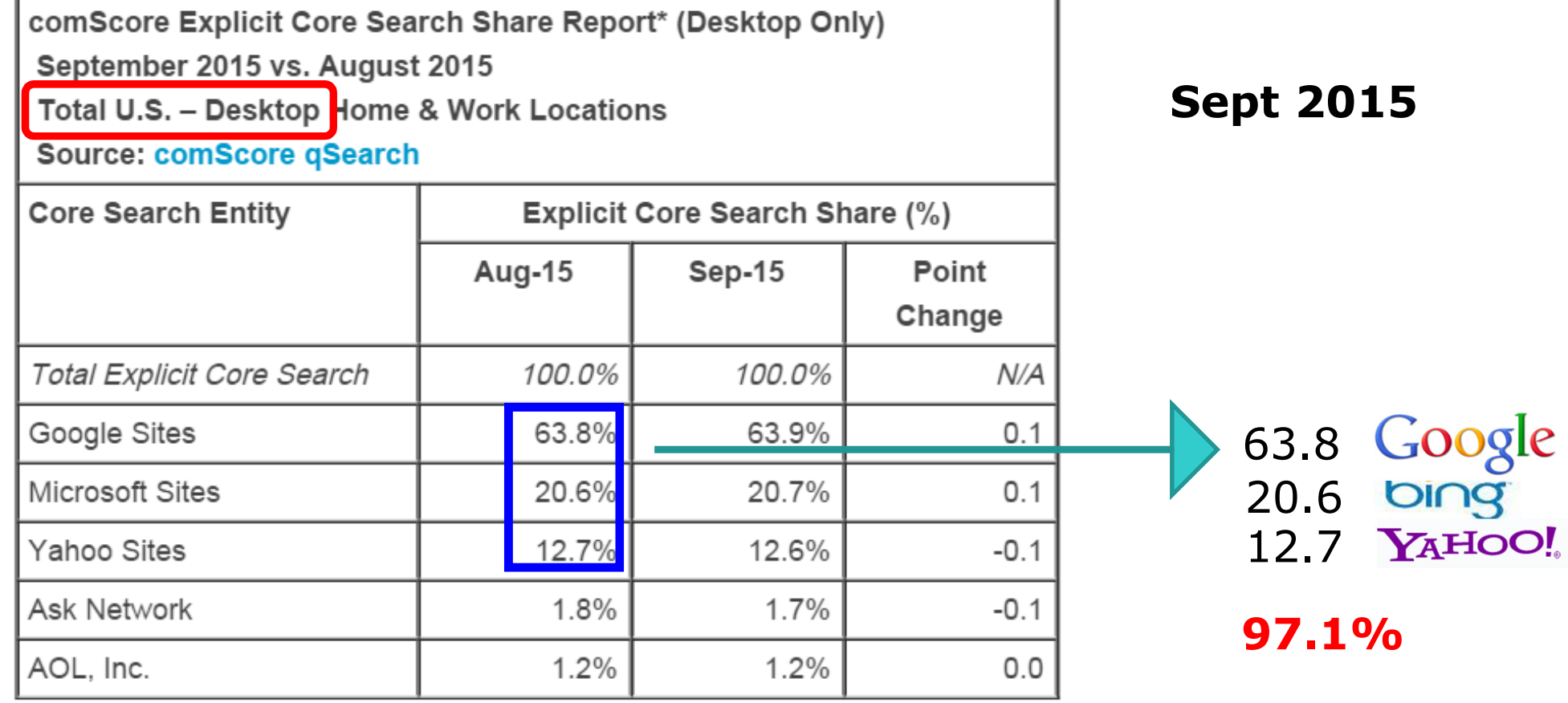

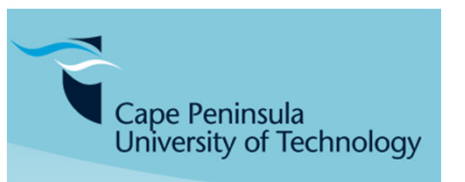

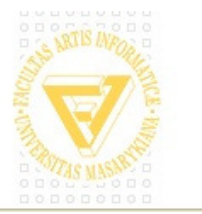

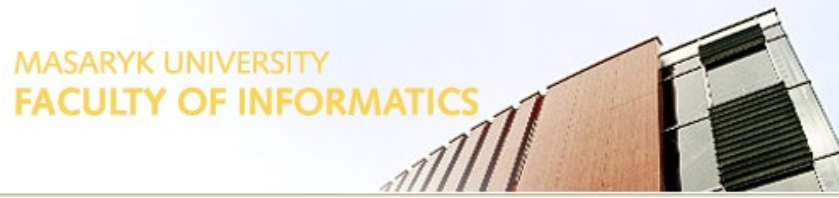

#### **Search Engines – Manual Comparison <sup>1</sup>**

#### **Vyhledávače - příručka Srovnání <sup>1</sup>**

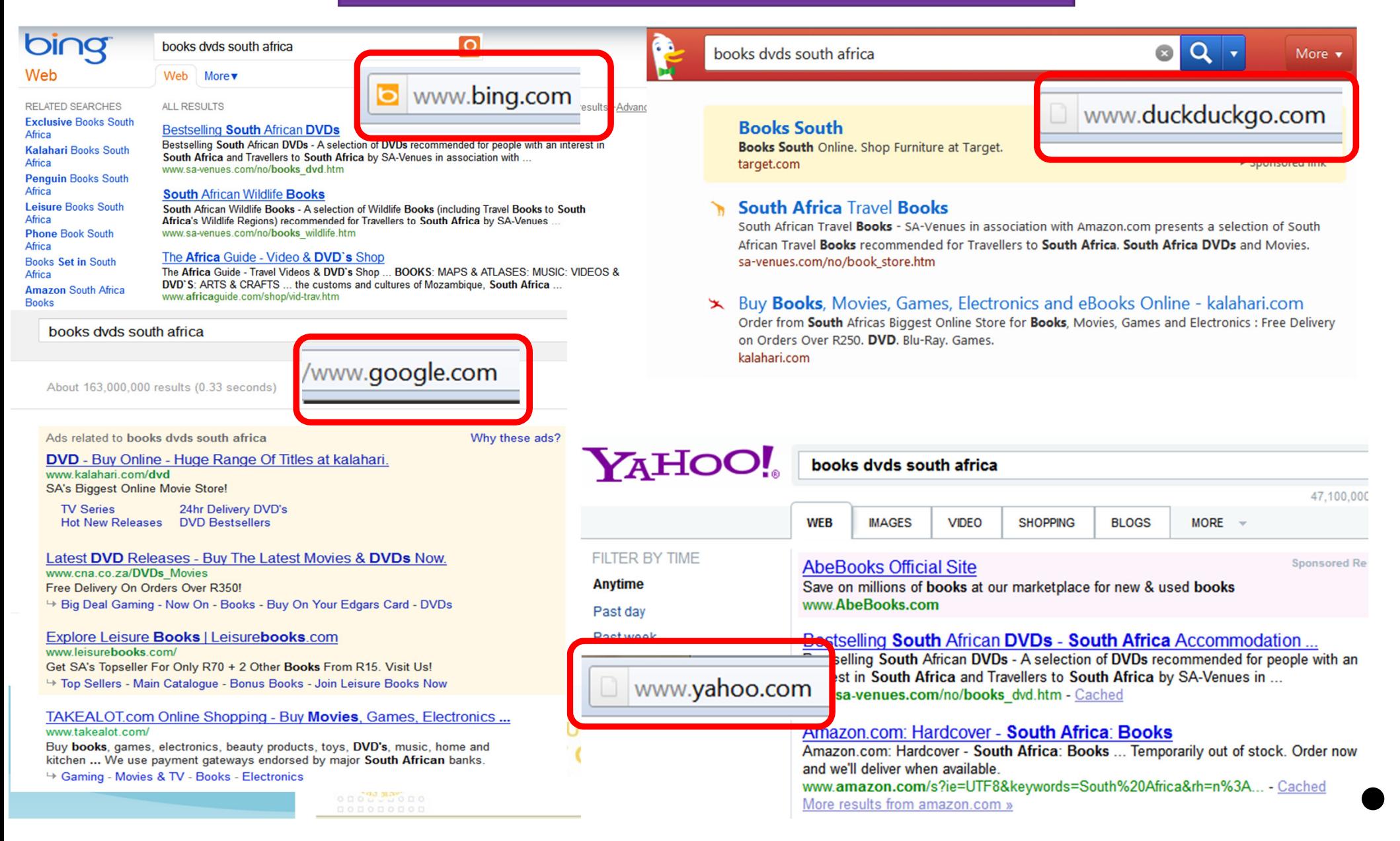

#### **Search Engines – Automatic Combination**

# **Vyhledávače - Automatic Kombinace**

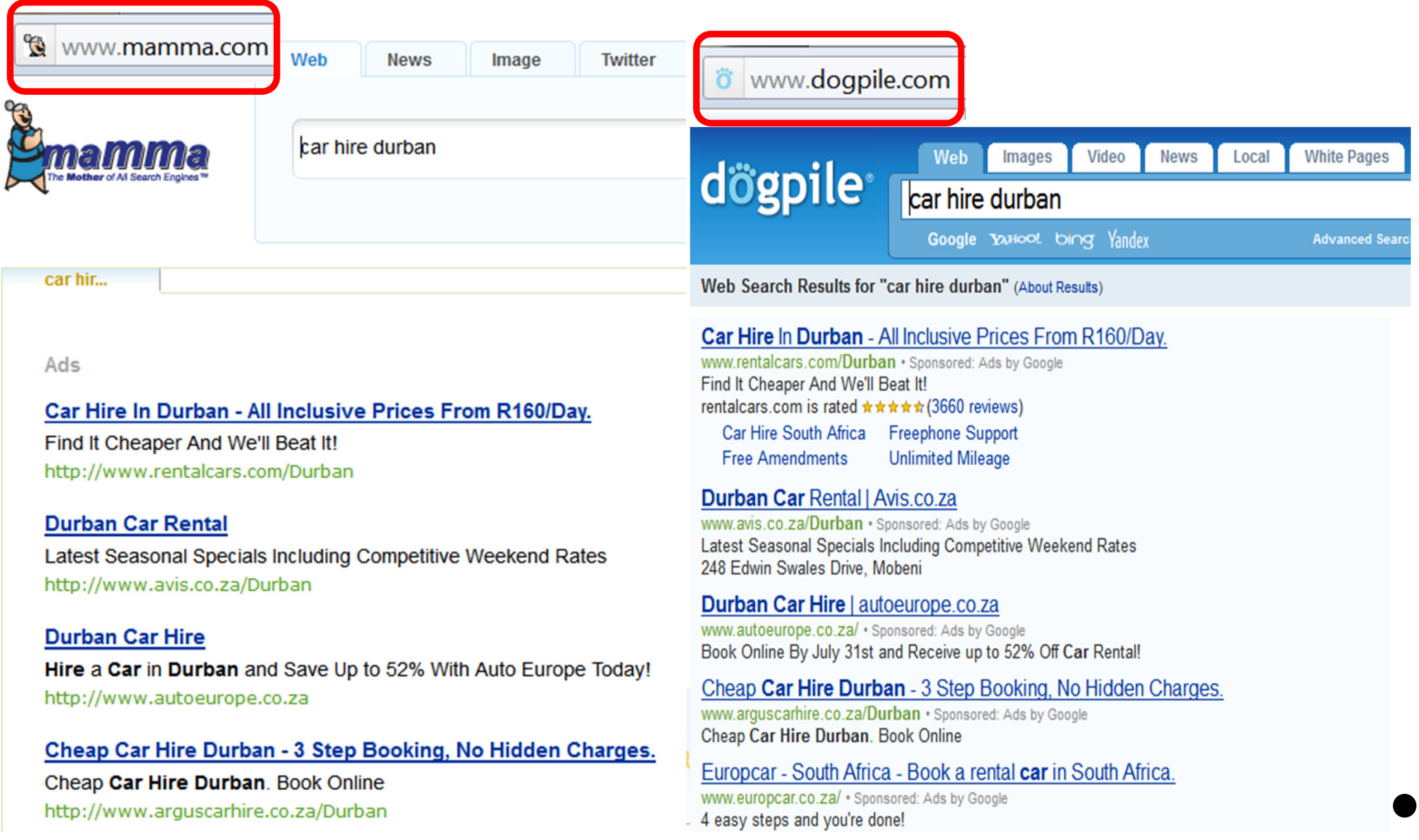

**Search Engines – Can you?**

**Vyhledávače - můžete?**

### **Can you compare the major Search Engines?**

dxfdxfporovnat hlavních vyhledávačů

#### **Can you interpret the potential effect of new developments?**interpretovat potenciální účinek

**Can you view SERPs as the user sees them?**

zobrazit serach enine Výsledek

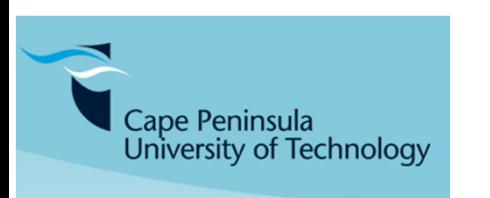

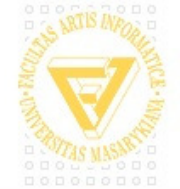

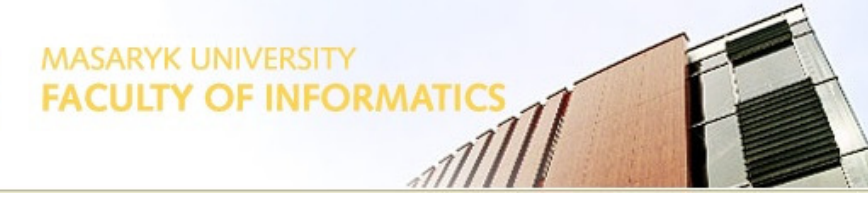

**Search Engines – Metrics / Analytics - Basics** 

#### **Vyhledávače - Metrics / Analytics - Základy**

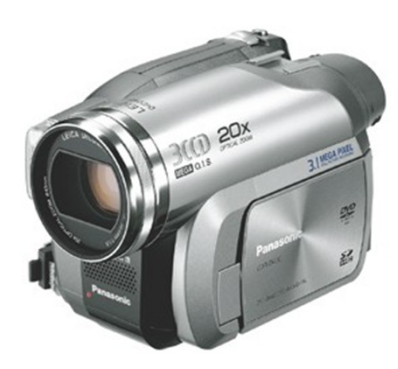

# **Website Analytics**

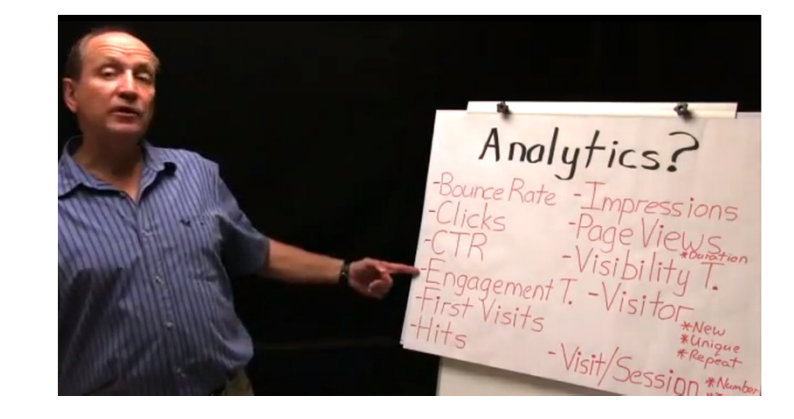

#### **http://youtu.be/gdnrtCGhmDk**

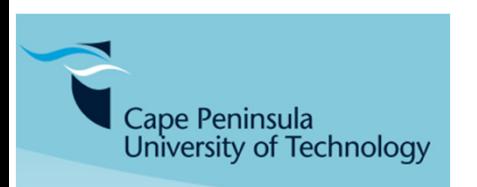

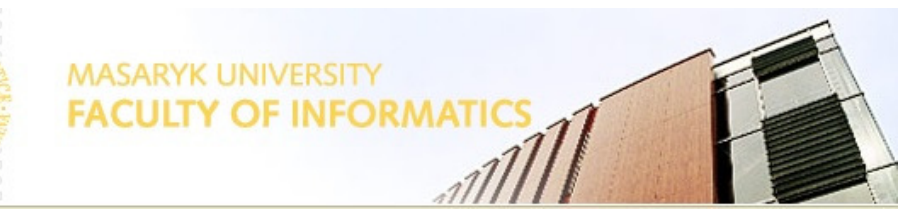

Weideman, 03:15

#### **Search Engines – Metrics / Analytics**

### **Vyhledávače - metriky / analytika**

•**Hit** - A request for a file from the web server. The number of hits received by a website is frequently cited to assert its popularity, but this number is extremely misleading and dramatically over-estimates popularity

•**Page View** - A request for a file whose type is defined as a page in log analysis, ie 1 page view will be logged per html file downloaded

•**Visit / Session** - A series of requests from the same uniquely identified client with a set timeout. A visit is expected to contain multiple hits (in log analysis) and page views

•**First Visit/First Session** - A visit from a visitor who has not made any previous visits

•**Visitor / Unique Visitor / Unique User** - The uniquely identified client generating requests on the web server within a defined time period (i.e. day, week or month)

•**Repeat Visitor** - A visitor that has made at least one previous visit. The period between the last and current visit is called visitor recency and is measured in days

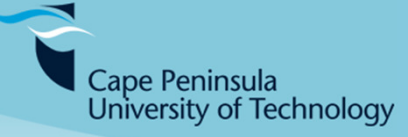

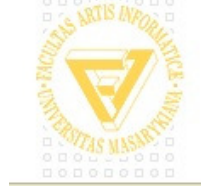

**SARYK UNIVERSITY ILTY OF INFORMATICS** 

•**New Visitor** - A visitor that has not made any previous visits. This definition creates a certain amount of confusion and is sometimes substituted with analysis of first visits

•**Impression** - An impression is each time an advertisement loads on a user's screen. Anytime you see a banner, that is an impression

•**Singletons** - The number of visits where only a single page is viewed. While not a useful metric in and of itself the number of singletons is indicative of various forms of "Click Fraud" as well as being used to calculate bounce rate and in some cases to identify automatons ("bots")

•**Bounce Rate/% Exit** - The percentage of visits where the visitor enters and exits at the same page without visiting any other pages on the site in between

•**Visibility time** - The time a single page (or a blog, Ad Banner...) is viewed

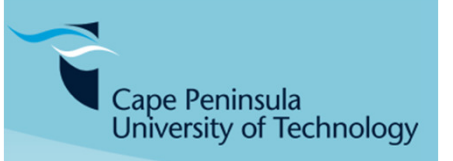

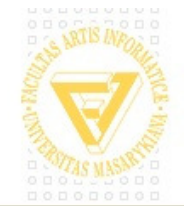

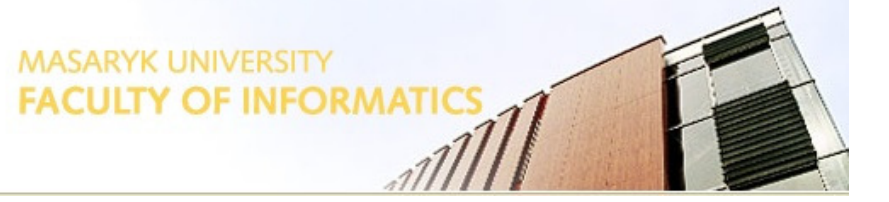

The hotel problem is generally the first problem encountered by a user of web analytics. The term was first coined by Evison explaining the problem at one of the Emetrics Summits and has now gained popularity as a simple expression of the problem and its resolution

The problem is that the unique visitors for each day in a month do not add up to the same total as the unique visitors for that month. This appears to an inexperienced user to be a problem in whatever analytics software they are using. In fact it is a simple property of the metric definitions

The way to picture the situation is by imagining a hotel. The hotel has two rooms (Room A and Room B) which are fully booked over a 3 day period

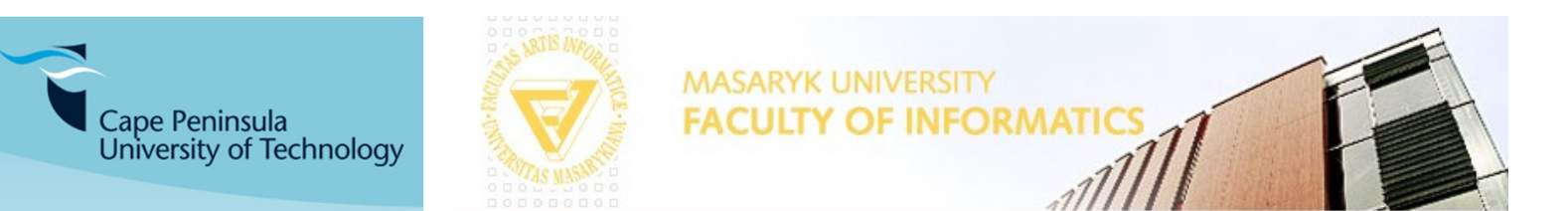

Melius Weideman web-visibility.co.zaweb-usability.co.za

#### **The Hotel Problem …**

# **Hotel problém ...**

Melius Weideman

 web-visibility.co.zaweb-usability.co.za

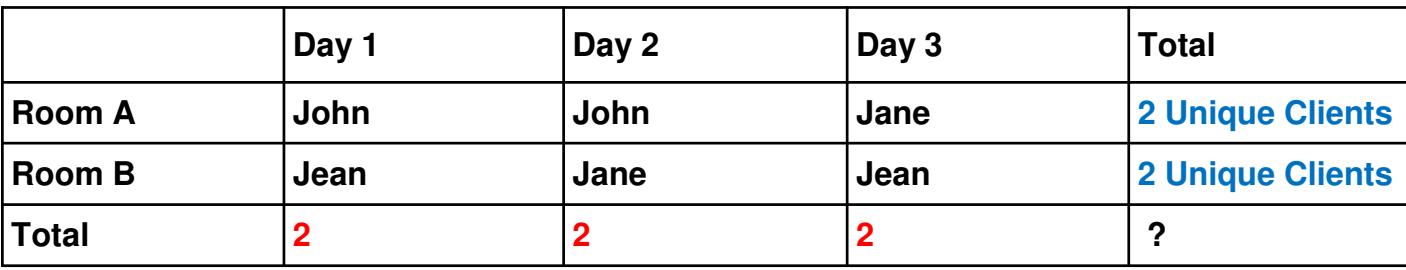

Look at the columns: the hotel has two unique users each day over three days. The sum of the totals with respect to the days is therefore **six**

Look at the rows: however, during the period each room has had two unique users. The sum of the totals with respect to the rooms is therefore **four**

Consider the centre six cells: in actual fact only **three** visitors have been in the hotel over this period. The problem is that a person who stays in a room for two nights will get counted twice if you count them once on each day, but is only counted once if you are looking at the total for the period. Any software for web analytics will sum these correctly for whatever time period, thus leading to the problem when a user tries to compare the totals

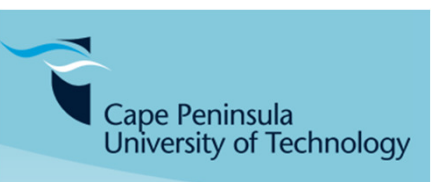

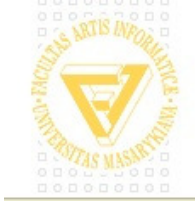

#### **Metric 1: Webpage HITS**

It's a real minefield for website analytic terms out there. Some site received 16 million **hits** in a week. What does that mean?

A hit is the retrieval of any item, like a page or a graphic, from a Web server. A hit is the retrieval of any item, like a page or a graphic, from a Web server. For example, when a visitor calls up a webpage with four graphics, that's five hits, one for the page and four for the graphics. For this reason, hits often aren't a good indication of Web traffic

Explained in a different way: A single webpage typically consists of multiple discrete files, each of which is counted as a hit as the page is downloaded, so the number of hits is really an arbitrary number more reflective of the complexity of individual pages on the website than the website's actual popularity (images, .js and .css files)

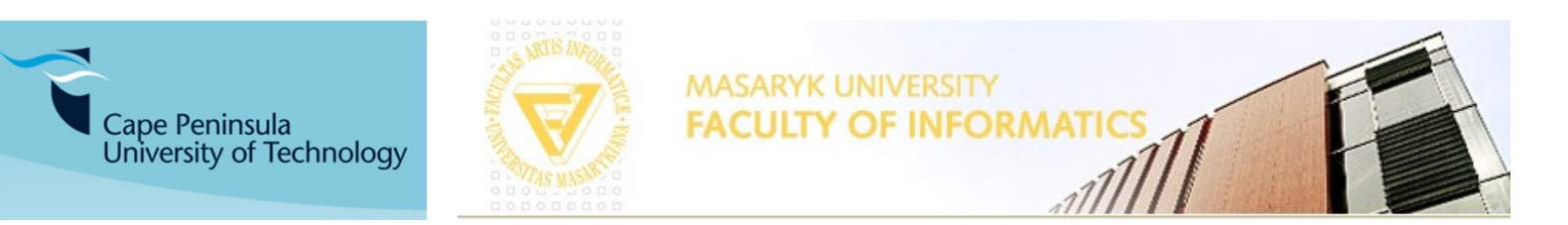

#### **Metric 1: Webpage HITS**

#### **Metric 1: Web hity**

A webpage containing 1000 images will register 1001 hits when viewed by a single visitor. The same visitor may reload the same page 10 times to register 10,010 hits instantly. That doesn't mean there are 10,010 people visiting your site

Using hits to gauge a site's popularity is misleading and there's nothing to brag about when you get thousands of hits per day. You might just as well talk about how much bandwidth your site is consuming daily – more is NOT better in these cases

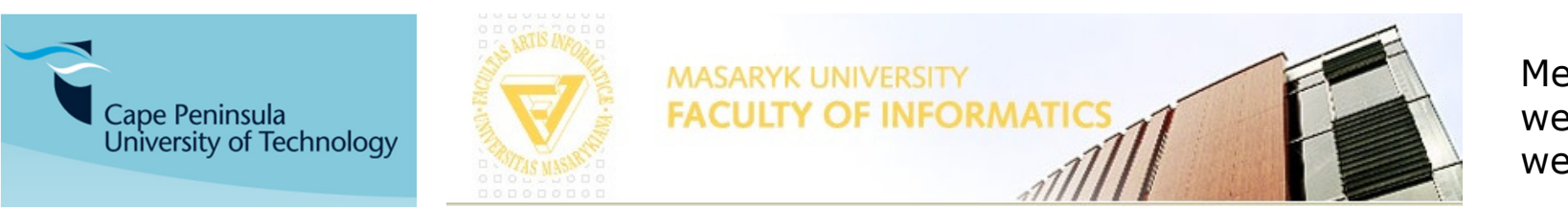

A **pageview** (PV) or **page impression** is a request to load a single page of a website. A page request would result from a Web surfer clicking on a link on another webpage page pointing to the page in question. This should be contrasted with a **hit**, which refers to a request for a file, which refers to a request for a file from a Web server. **There may therefore be many hits per page view**

A user visits a given website by entering at the homepage, and then clicking on the menu to visit a subpage. Next he/she returns to the homepage. That will be counted as one visit, but three PVs. The browser "Back" button also generates extra PVs

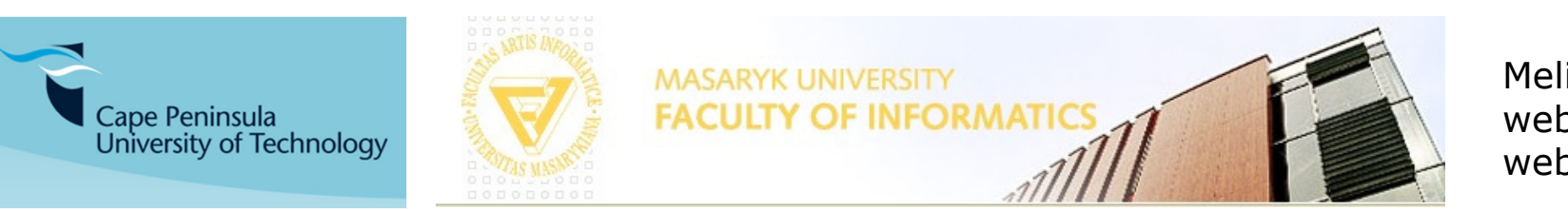

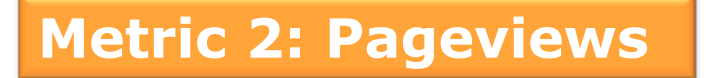

PVs may be counted as part of Web analytics. For the owner of the site this information can be useful to see if any change in the page (such as the information or the way it is<br>presented) results in more visits. If there are any advertisements on the page, the<br>advertisers would also be interested in the numbe

For this reason it is a term that is used widely for Internet based marketing

# lepkavost

PVs can be used to gauge the ability of a website to retain the visitor's interest, sometimes called the **stickiness** of a website. A high PV count per visitor means your visitors may be browsing several pages during their visits. This can be a good thing to mention if you are selling advertising on your site

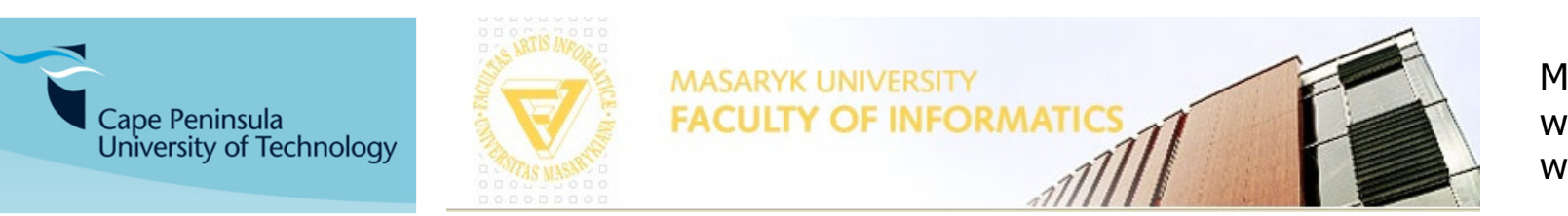

**Metric 3: Visitors**

A **Visitor** is one person who visits a given website

A visitor is identified by his or her IP address and sometimes through cookies, which act like online fingerprints

One visitor can visit the same webpage more than once within the same hour, or day, or whatever timescale you choose

A **Unique Visitor** comes to the website once only within the timescale

So the only difference between the two is the length of the timescale. What is accurate – 1 hour? 6 hours? 24 hrs? 7 days? 1 month? … Typically 30 minutes!

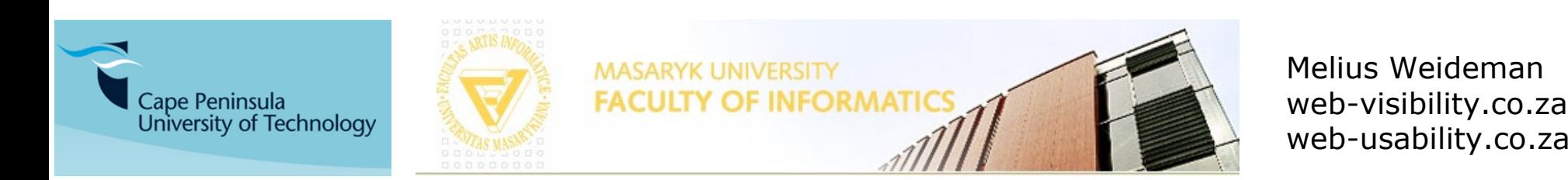

**Příklad Metrics**

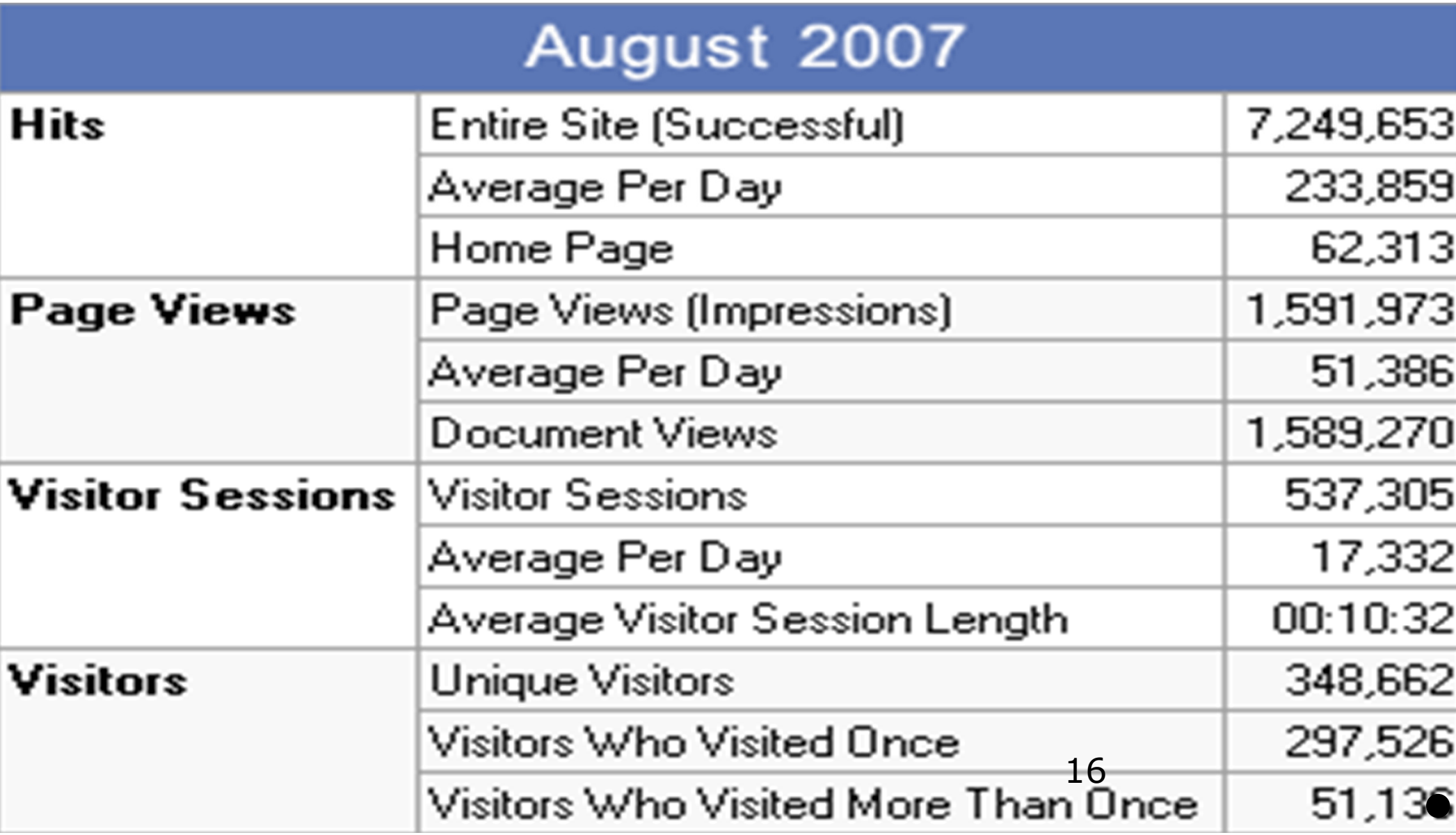

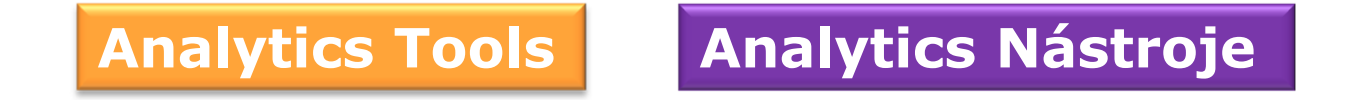

Both free and paid tools allow you to track which keywords are sending you traffic, are profitable, and which keywords lose money. As soon as you start tracking results, your campaigns get more efficient because you start focusing on the results

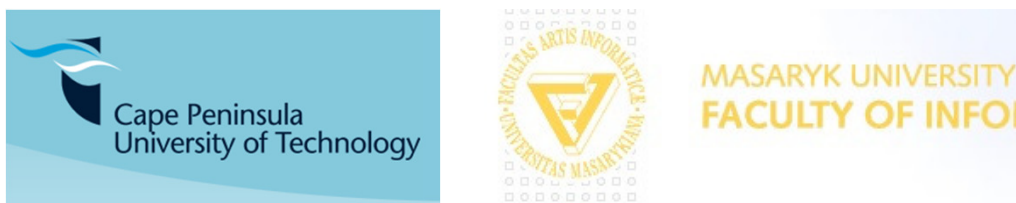

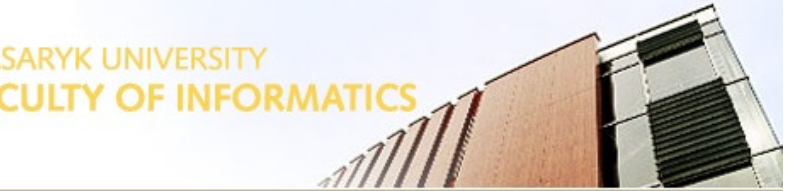

#### **Free Analytics Tools**

#### **Zdarma Analytics Nástroje**

- $\circ$  These tend to be limited in feature set and give themselves sitewide links on your site, or require you to trust giving a major search engine like Google with virtually all your marketing data.
	- ●**Google Analytics** - powerful full featured analytics tool. Even allows you to<br>treak your POL by kovinary for each AdMarde ad peaitien. Ceesele AdMarde track your ROI by keyword for each AdWords ad position. Google AdWords also has internal split testing and conversion tracking software.
	- **Google Website Optimizer** allows you to A/B split test landing pages and ●track how well Google AdWords traffic converts.
	- **Microsoft Project Gatineau** not publicly launched yet, but accepting invite ●requests.
	- ●**Site Meter** - starts off as free, but charges for advanced features
	- ●**Stat Counter** - starts off as free, but charges for advanced features and bandwith usage.
	- ●**Webalizer** - default log analyzer on many servers.
	- ●**Analog** - default log analyzer on many servers.
	- ●**AWstats** - another popular default log analyzer on many servers.

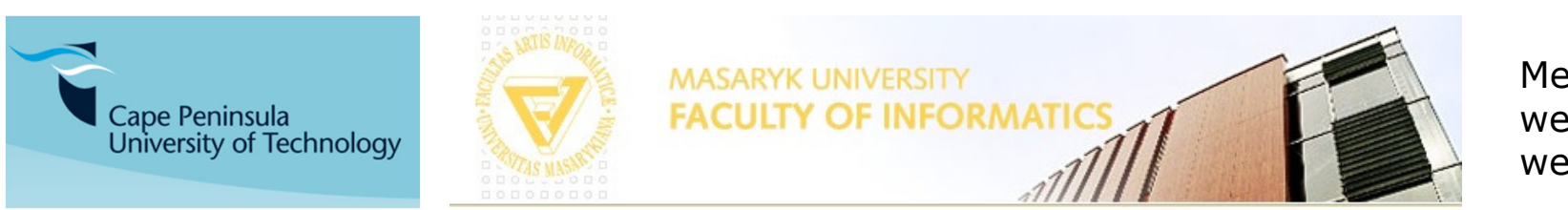

#### **Classic vs Universal Google Analytics**

#### Classic proti univerzální

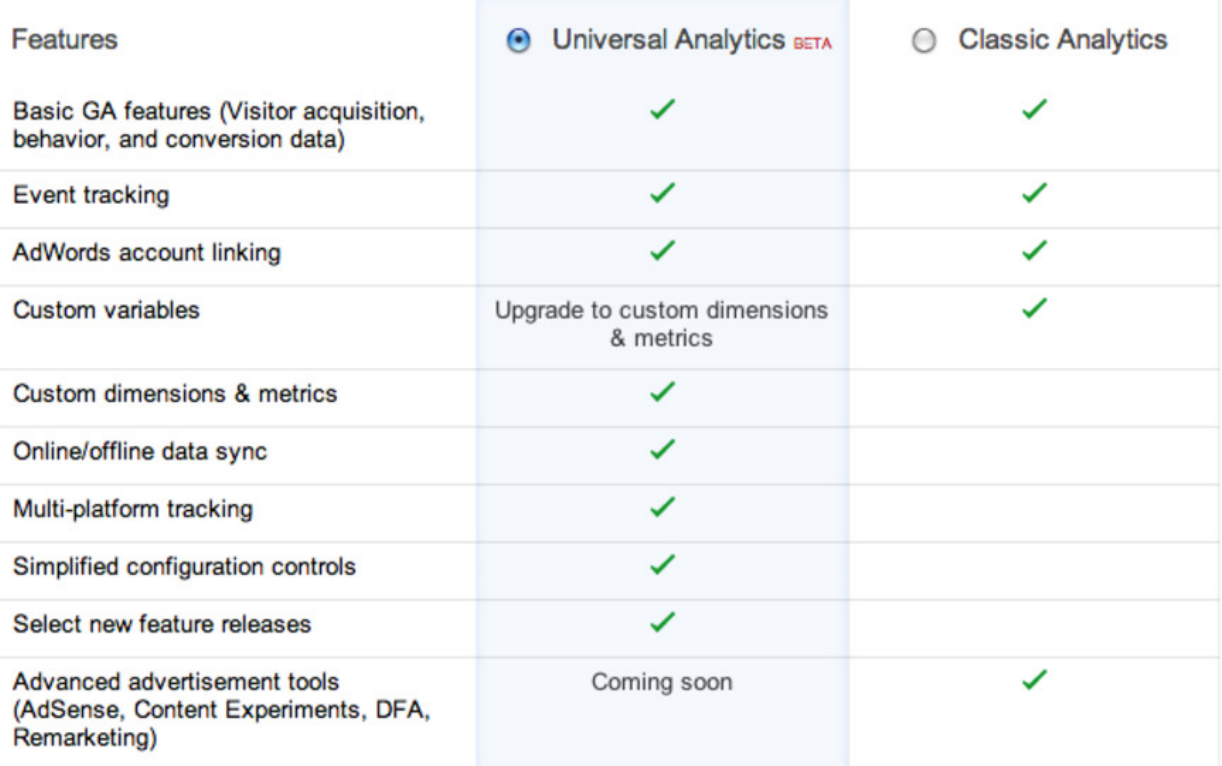

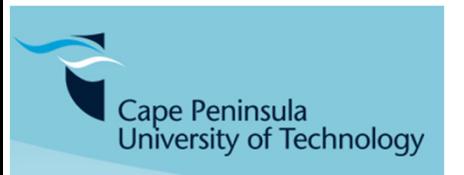

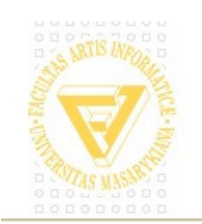

**MASARYK UNIVERSITY FACULTY OF INFORMATICS** 

**Classic vs Universal Google Analytics**

#### Classic

### univerzální

```
var \text{gaa} = \text{gaa} \parallel \text{[]};
 _gaq.push(['_setAccount', 'UA-10590137-3']);qaq.push(['_trackPageview']);
```

```
(function() {
```

```

var ga = document.createElement('script'); ga.type =
'text/javascript'; ga.async = true;
  ga.sr_c = ('httbs: -- document.location.protocol?
'https://ssl': 'http://www') + '.google-analytics.com/ga.js';
  var s = document.getElementsByTagName('script')[0]; 
s.parentNode.insertBefore(ga, s);\})();
```

```
var \text{gaa} = \text{gaa} \parallel [];_gaq.push(['_setAccount', 'UA-8068463-1']);_gaq.push(['_setDomainl<del>Vame', '</del>streamcompanies.com']);
```

```
gaq.push(['_trackPageview']);
```

```
(function() {
```
var ga = document.createElement('script'); ga.type <sup>=</sup> 'text/javascript'; ga.async = true;

ga.src = ('https:' == document.location.protocol ? 'https://ssl' : 'http://www') + '.google-analytics.com/ga.js'; var s = document.getElementsByTagName('script')[0]; s.parentNode.insertBefore(ga, s); ${}_{\{} \}$  ${}_{\{} \}$  ${}_{\{} \}$  ${}_{\{} \}$  ${}_{\{} \}$ 

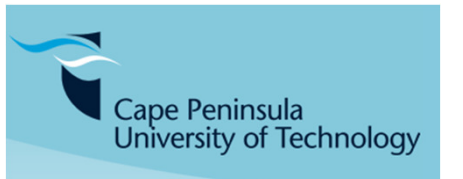

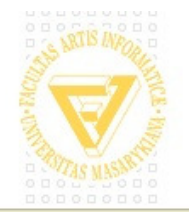

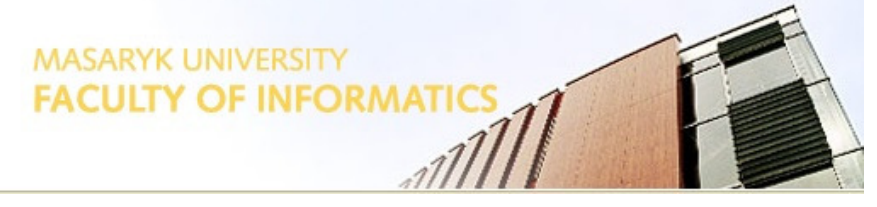

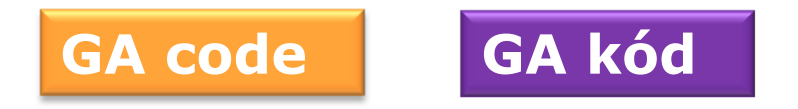

**Find any webpage with Classic GA code, and identify the code block…**

**Find any webpage with Universal GA code, and identify the code block…**

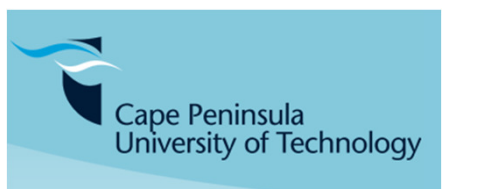

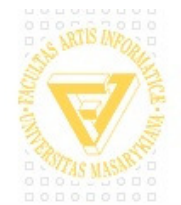

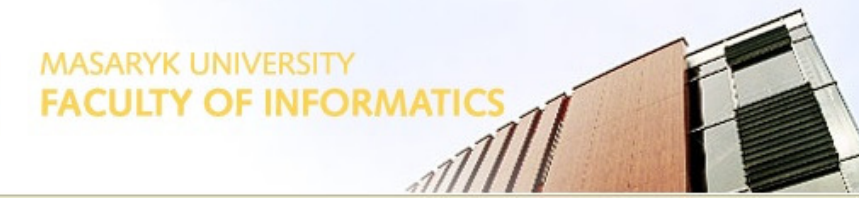

### **Analytics Nástroje: podávání zpráv GA <sup>1</sup>**

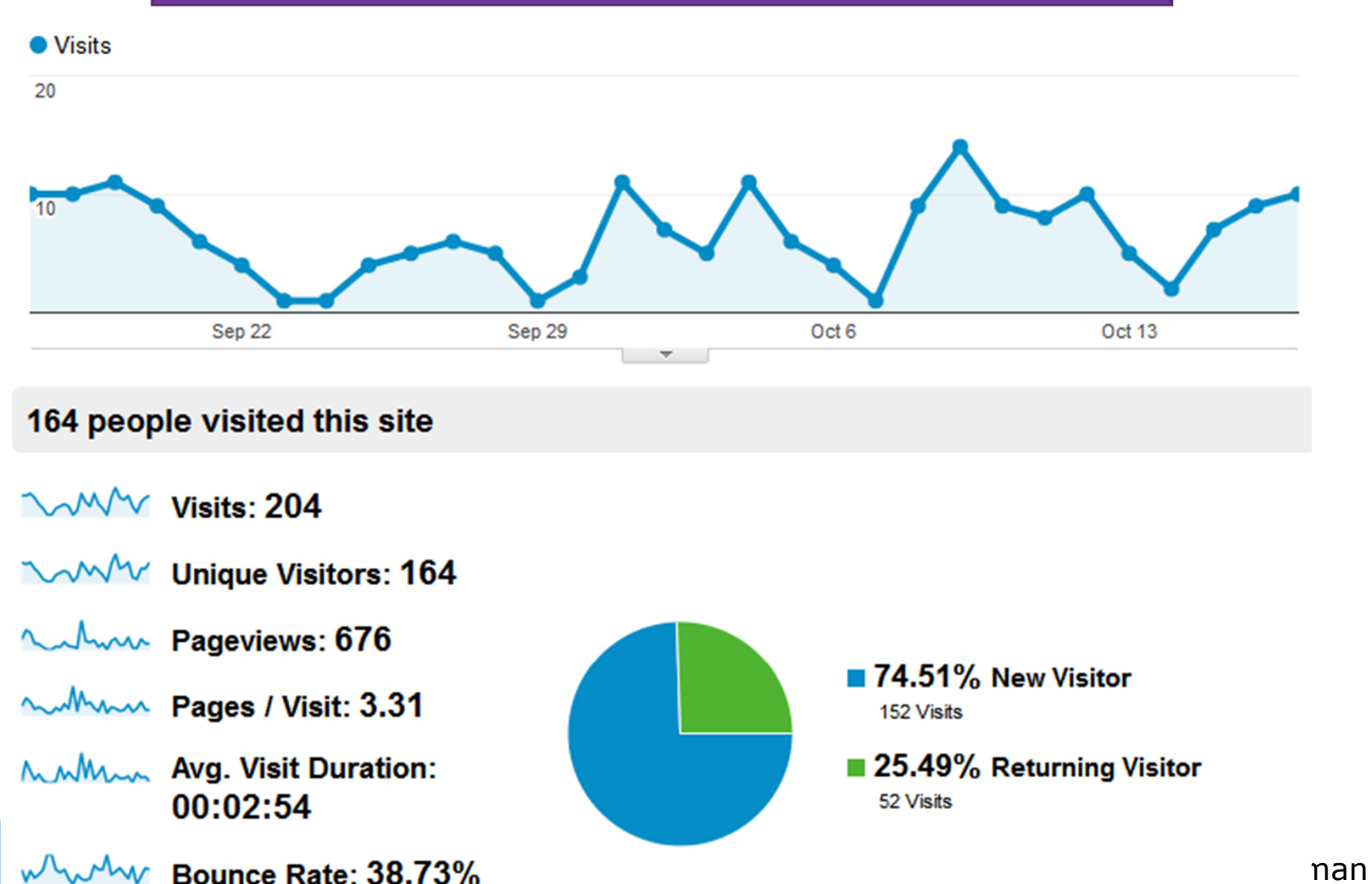

**VWWWW** % New Visits: 74.51%

Cape Per<br>Universit

web-visibility.co.za web-usability.co.za

#### **Analytics Nástroje: podávání zpráv GA <sup>2</sup>**

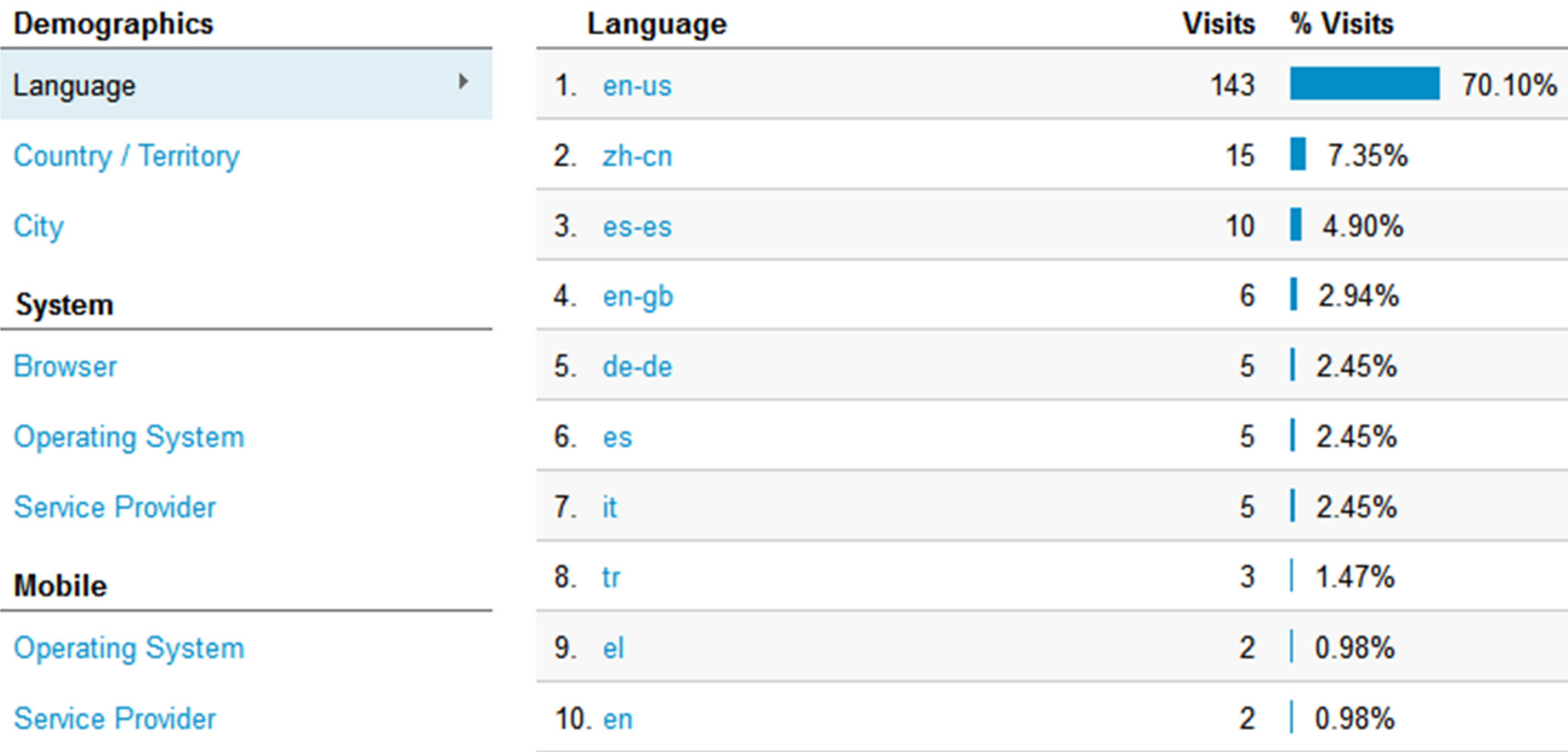

**Screen Resolution** 

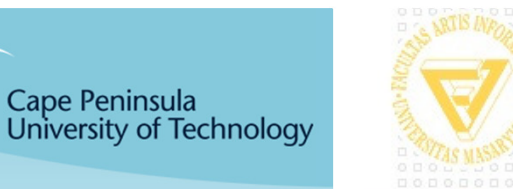

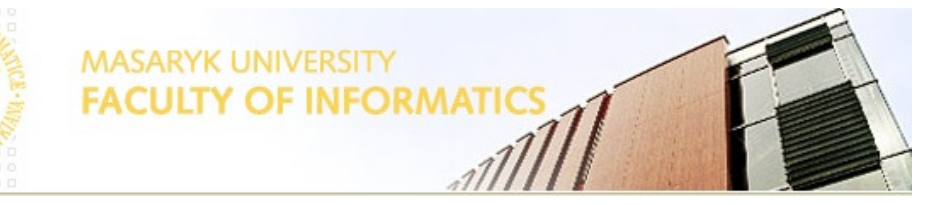

Melius Weideman web-visibility.co.zaweb-usability.co.za

view full

#### **Analytics Nástroje: podávání zpráv GA <sup>3</sup>**

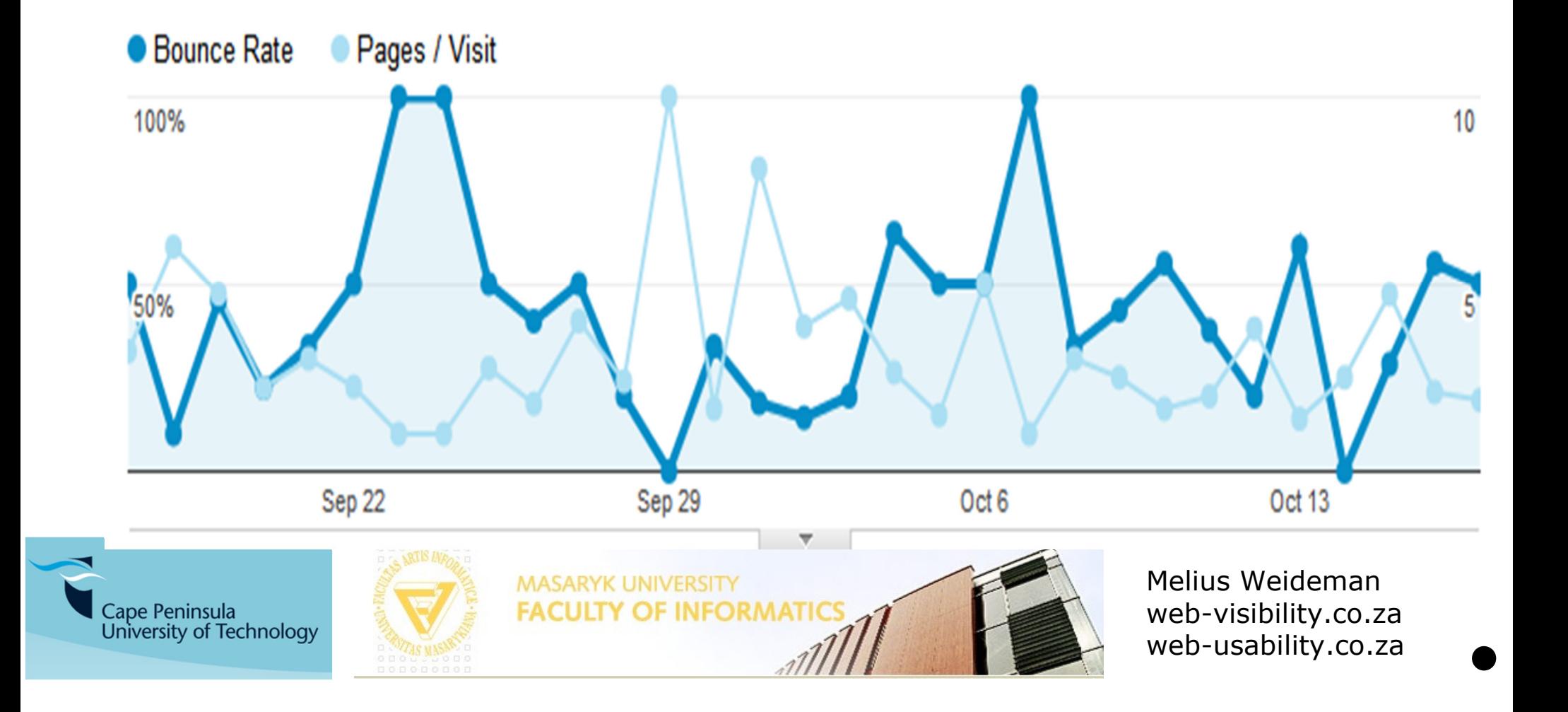

#### **Analytics Nástroje: podávání zpráv GA <sup>4</sup>**

#### **Organic Search Traffic**

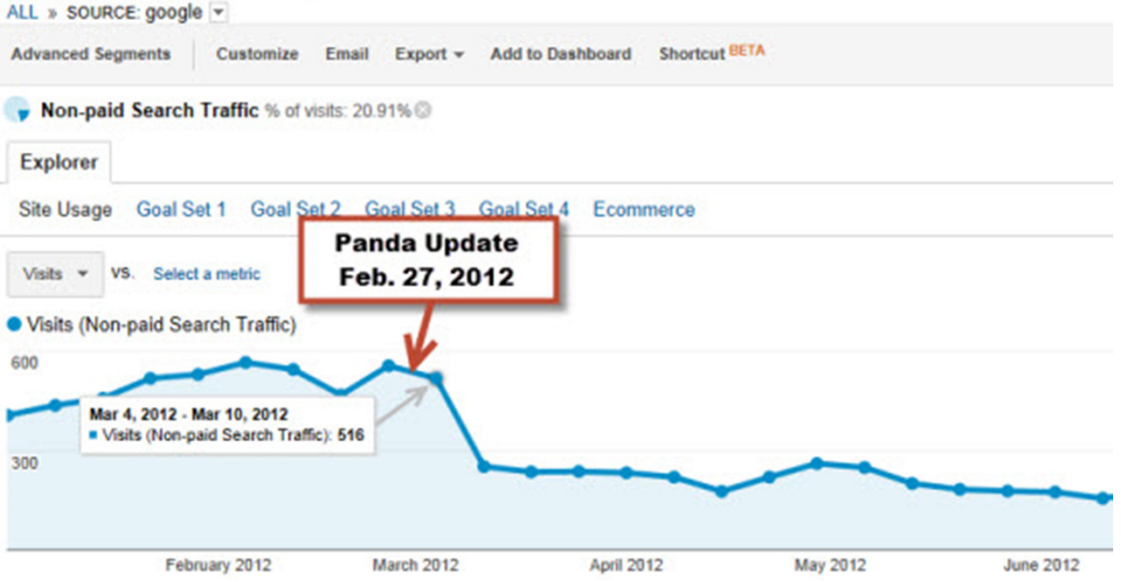

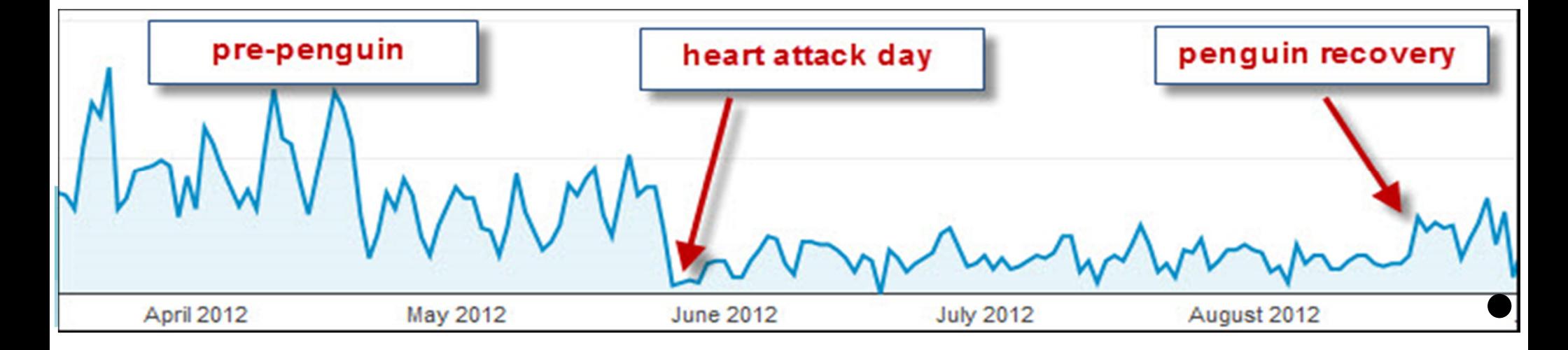

**Search Engine Metrics – Can you?**

**Search Engine Metrics - Můžeš?**

**Can you interpret each analytic measure?** 

**How does the one affect the other?**

**Can you see patterns based on weekday/season/events?**

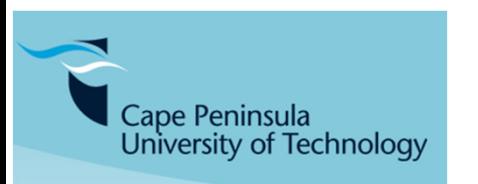

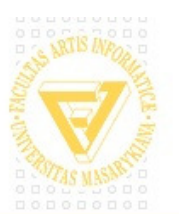

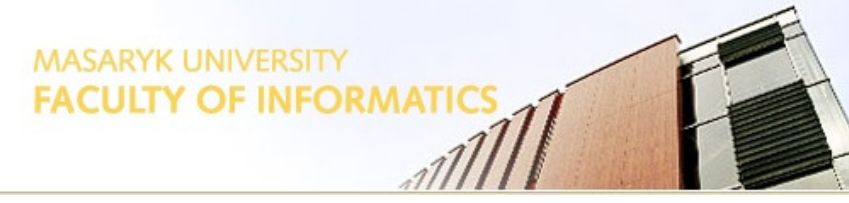

#### **Search Engines – Metrics / Analytics - Basics**

#### **Vyhledávače - Metrics / Analytics - Základy**

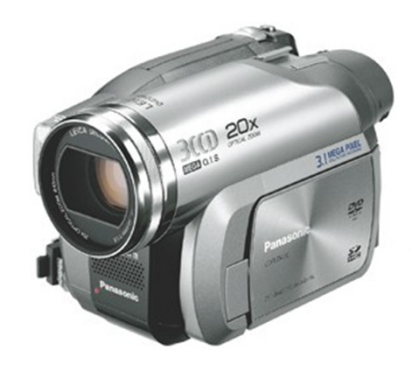

## **How to use Google Analytics**

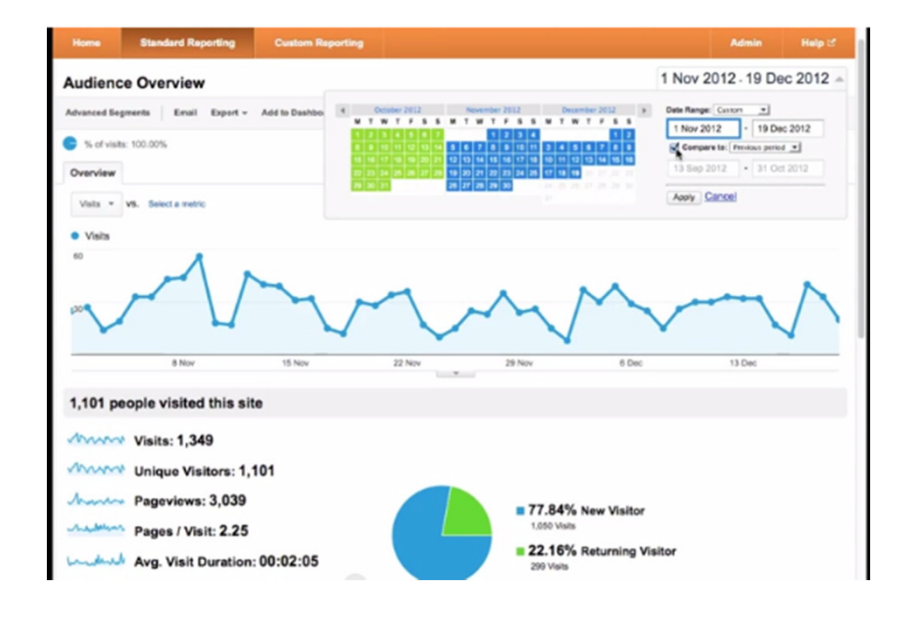

#### **http://youtu.be/u-I7osnBu38**

#### Verndale Media, 04:21

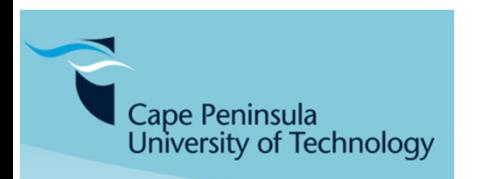

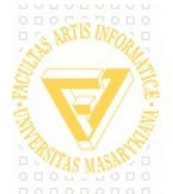

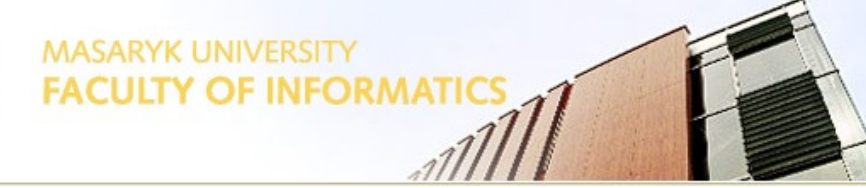

**Takeaway Actions**

**Takeaway Akce**

#### **Find the AWStats homepage…**

Do some reading on AWStats – how to use it, insert the code, read<br>the granhs letc the graphs, etc

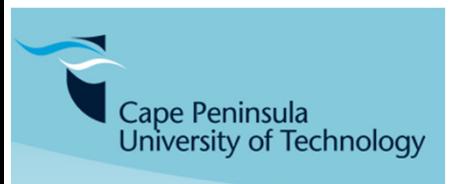

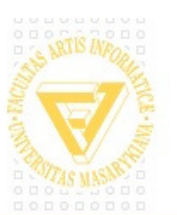

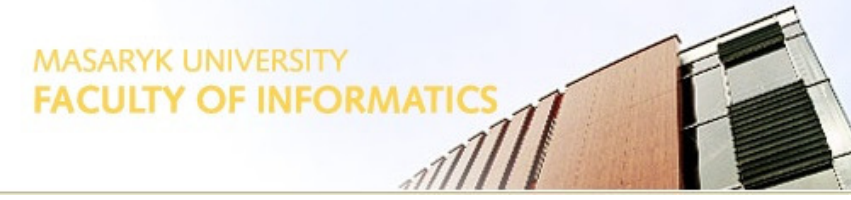

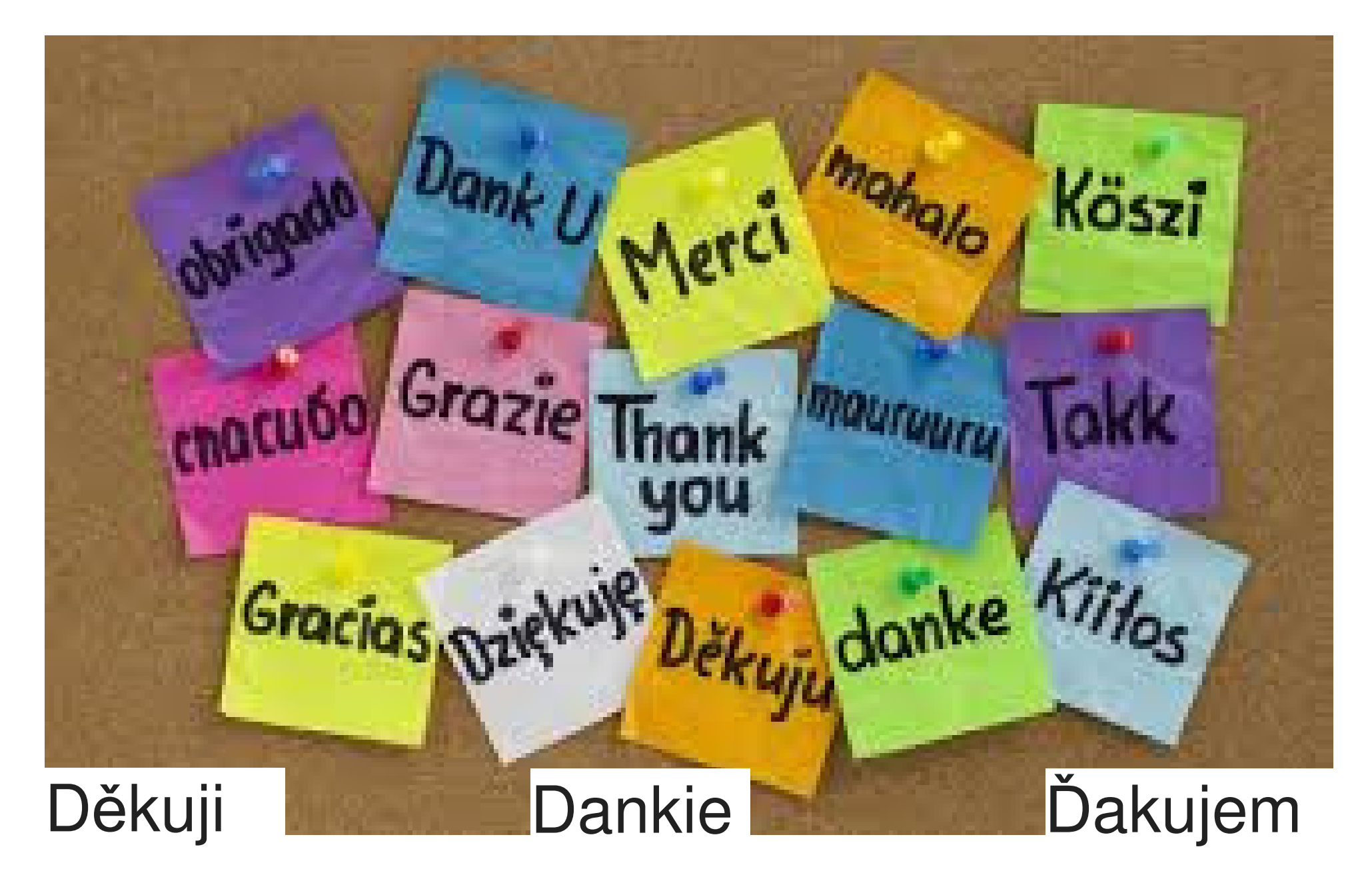

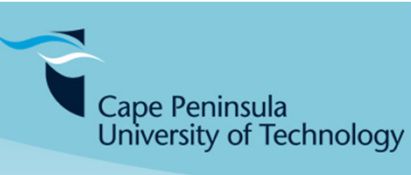

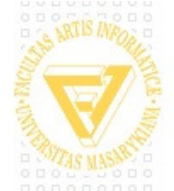

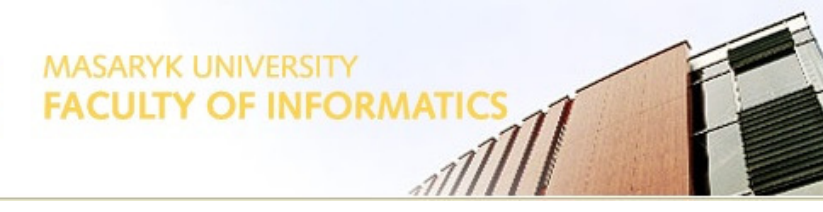